## *Проверка на наличие отрицательных в массиве*

```
void proverks na oriz(int mass[], int length)
{
        int i;
        int udochka;
       for(i=0;i<length;i++)\{ if(mass[i]<0)
  \{ \cdot \cdot \cdot \cdot \cdot \cdot \cdot \cdot \cdot \cdot \cdot \cdot \cdot \cdot \cdot \cdot \cdot \cdot \cdot \cdot \cdot \cdot \cdot \cdot \cdot \cdot \cdot \cdot \cdot \cdot \cdot \cdot \cdot \cdot \cdot \cdot 
                     udochka=0;
                     break;
                }
               else
  \{ \cdot \cdot \cdot \cdot \cdot \cdot \cdot \cdot \cdot \cdot \cdot \cdot \cdot \cdot \cdot \cdot \cdot \cdot \cdot \cdot \cdot \cdot \cdot \cdot \cdot \cdot \cdot \cdot \cdot \cdot \cdot \cdot \cdot \cdot \cdot \cdot 
                     udochka=1;
                }
   }
        if(udochka==0)
  \{ printf("YES");
        }
        else if(udochka==1)
        {
               printf("NO");
        }
}
```

```
void proverks_na_otriz_2(int mass[], int
length)
{
      int i;
      int udochka=1;
     for(i=0; i<length; i++) {
           if(mass[i]<0)
 \{ \cdot \cdot \cdot \cdot \cdot \cdot \cdot \cdot \cdot \cdot \cdot \cdot \cdot \cdot \cdot \cdot \cdot \cdot \cdot \cdot \cdot \cdot \cdot \cdot \cdot \cdot \cdot \cdot \cdot \cdot \cdot \cdot \cdot \cdot \cdot \cdot 
              udochka=0;
              break;
  }
  }
      if(udochka==0)
  {
           printf("YES");
  }
      else if(udochka==1)
  {
           printf("NO");
      }
}
```
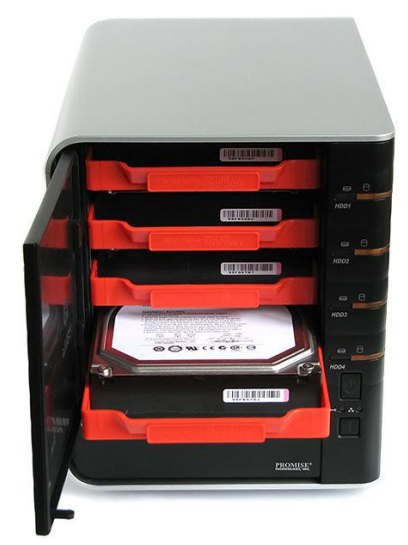